# Package 'noaastormevents'

January 21, 2021

Type Package

Title Explore NOAA Storm Events Database

Version 0.2.0

Description Allows users to explore and plot data from the National Oceanic and Atmospheric Administration (NOAA) Storm Events database through R for United States counties. Functionality includes matching storm event listings by time and location to hurricane best tracks data. This work was supported by grants from the Colorado Water Center, the National Institute of Environmental Health Sciences (R00ES022631) and the National Science Foundation (1331399).

### URL <https://github.com/geanders/noaastormevents>

BugReports <https://github.com/geanders/noaastormevents/issues>

License GPL  $(>= 2)$ 

# LazyData TRUE

**Imports** choroplethr  $(>= 3.7.0)$ , choroplethrMaps  $(>= 1.0.1)$ , data.table  $(>= 1.13.0)$ , dplyr  $(>= 1.0.2)$ , forcats  $(>= 0.5.0)$ , ggplot2  $(>= 1.13.0)$ 3.3.2), hurricaneexposure ( $>= 0.1.1$ ), lubridate ( $>= 1.7.9$ ), maps ( $> = 3.3.0$ ), magrittr ( $>= 1.5$ ), plyr ( $>= 1.8.6$ ), RColorBrewer ( $>= 1.1.2$ ), RCurl ( $>= 1.98-1.2$ ), rlang ( $>= 0.4.7$ ), stringr ( $> = 1.4.0$ ), tibble ( $> = 3.0.3$ ), tidyr ( $> = 1.1.1$ ), viridis ( $> = 0.5.1$ ), XML ( $>= 3.99-0.3$ )

#### RoxygenNote 7.1.1

Depends  $R$  ( $>= 3.5$ )

**Suggests** hurricaneexposuredata ( $> = 0.1.0$ ), knitr ( $> = 1.29.0$ ), pander  $(>= 0.6.3)$ , rmarkdown  $(>= 2.3)$ , testthat  $(>= 2.3.2)$ 

VignetteBuilder knitr

Additional\_repositories https://geanders.github.io/drat

Encoding UTF-8

NeedsCompilation no

<span id="page-1-0"></span>Author Brooke Anderson [aut, cre], Ziyu Chen [aut], Therese Kondash [aut]

Maintainer Brooke Anderson <br/>brooke.anderson@colostate.edu>

Repository CRAN

Date/Publication 2021-01-21 10:20:06 UTC

# R topics documented:

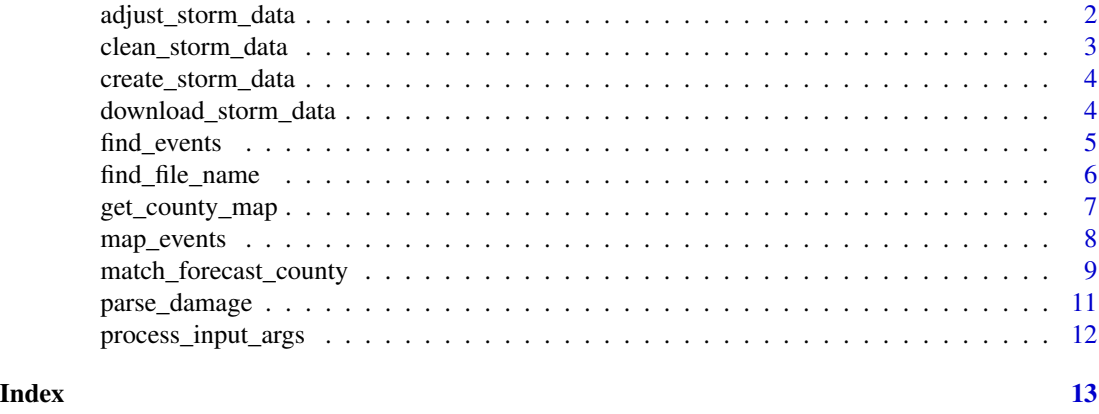

adjust\_storm\_data *Adjust storm data*

# Description

Adjusts storm data based on user selections on date range, distance limit to a storm, etc.

# Usage

```
adjust_storm_data(
 storm_data,
 date_range = NULL,
 event_types = NULL,
 dist_limit = NULL,
  storm = NULL
\mathcal{L}
```
# Arguments

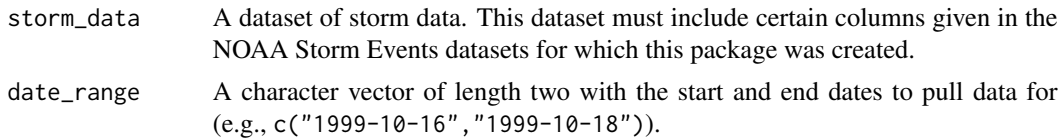

<span id="page-2-0"></span>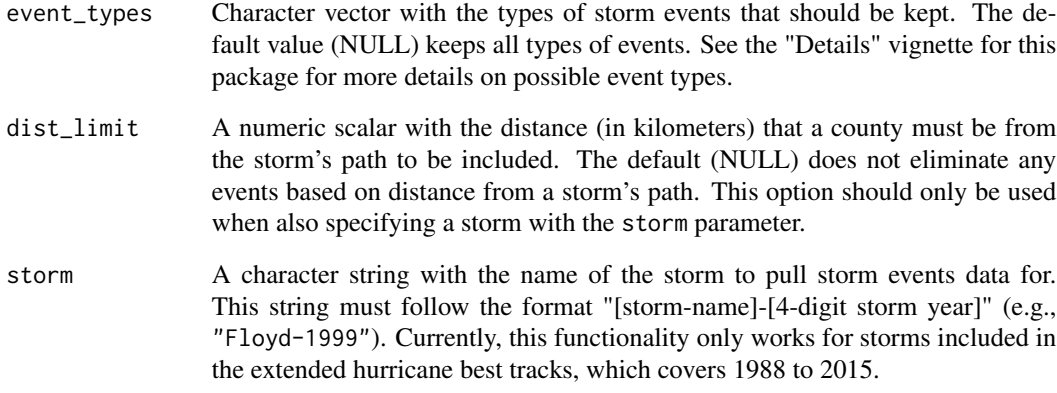

clean\_storm\_data *Clean storm dataset*

# Description

Cleans the storm dataset to prepare for further processing. This includes changing all variable names to lowercase, removing some unneeded columns, and removing the narratives if requested by the user.

#### Usage

clean\_storm\_data(storm\_data, include\_narratives)

# Arguments

storm\_data A dataset of storm data. This dataset must include certain columns given in the NOAA Storm Events datasets for which this package was created. include\_narratives

A logical value for whether the final data data frame should include columns for episode and event narratives (TRUE) or not (FALSE, the default)

# Value

A cleaned version of the dataset input to the function.

<span id="page-3-0"></span>create\_storm\_data *Get storm data based on date range or storm name*

#### Description

This function pulls storm events data based on a specified date range and / or storm name. (Note: This function pulls full years' worth of data. Later functions filter down to the exact date range desired.)

### Usage

```
create_storm_data(date_range = NULL, storm = NULL, file_type = "details")
```
#### Arguments

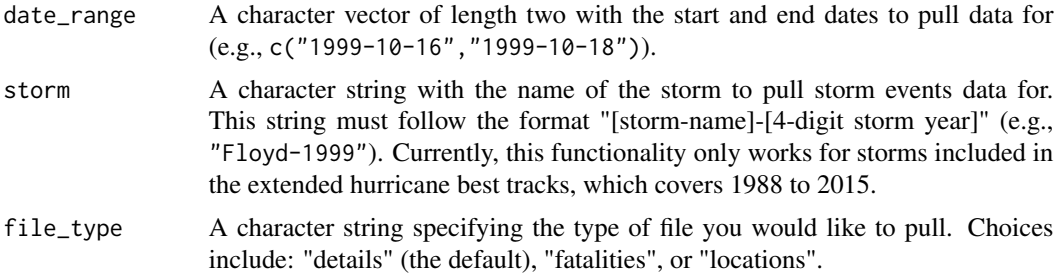

## Examples

```
## Not run:
floyd_data <- create_storm_data(date_range = c("1999-10-16", "1999-10-18"))
floyd_data2 <- create_storm_data(storm = "Floyd-1999")
```
## End(Not run)

download\_storm\_data *Download storm data file for a given year*

# Description

This function takes a year for which you want to download storm data, checks to see if it's already been downloaded and cached, and, if not, downloads and caches it from the NOAA's online storm events files.

#### Usage

```
download_storm_data(year, file_type = "details")
```
# <span id="page-4-0"></span>find\_events 5

# Arguments

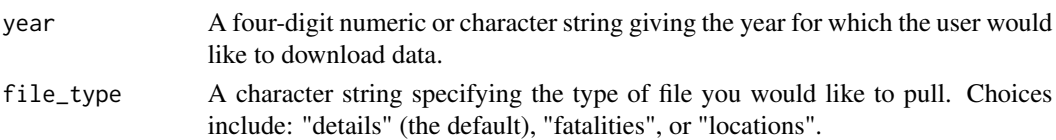

# Note

This function caches downloaded storm data into an object called lst that persist throughout the R session but is deleted at the end of the R session (as long as the R history is not saved at the end of the session). This saves time if the user uses the storm data from the same year for several commands.

find\_events *Find all event listings for date range*

# Description

This function will find all of the events in the US for a specified date range.

# Usage

```
find_events(
  date_range = NULL,
  event_types = NULL,
 dist_limit = NULL,
  storm = NULL,
  include_narratives = FALSE,
  include_ids = FALSE,
  clean_damage = FALSE
)
```
# Arguments

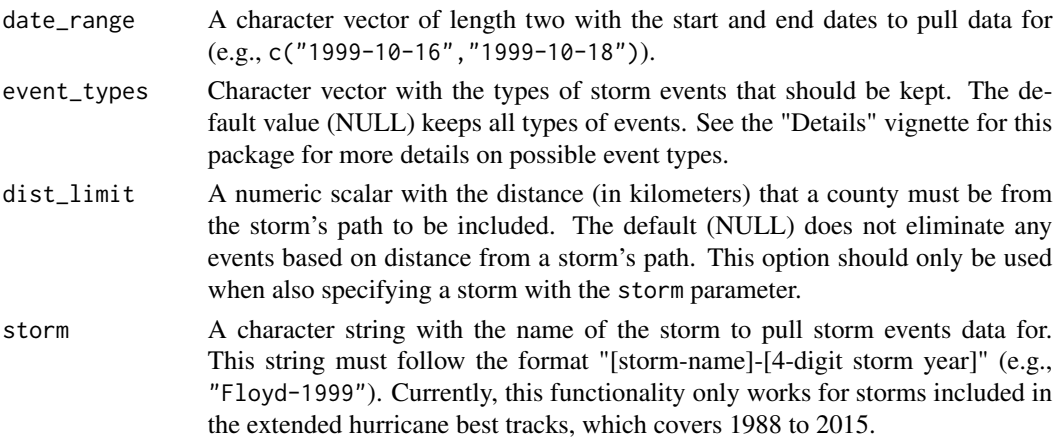

<span id="page-5-0"></span>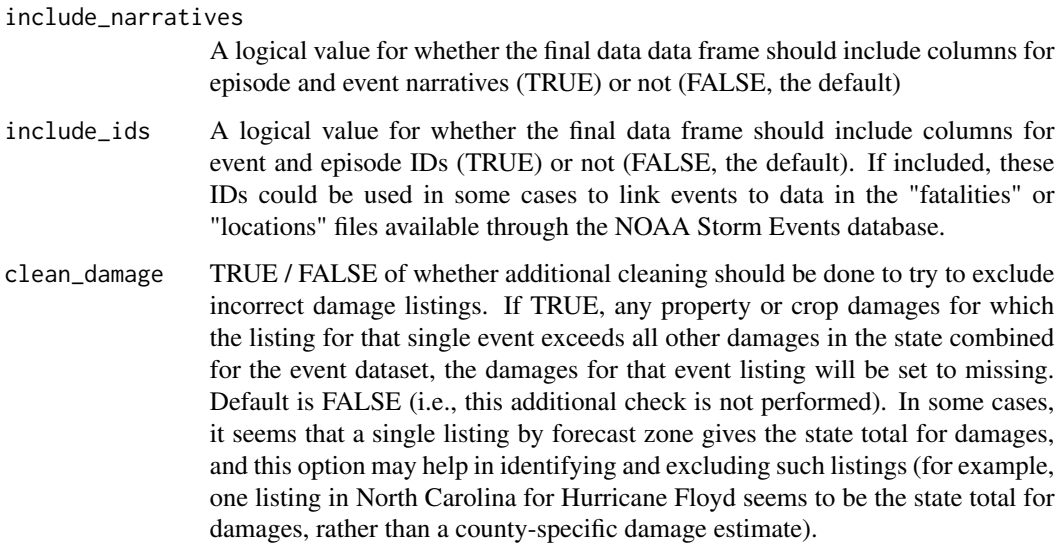

#### Examples

```
## Not run:
# Events by date range
find_events(date_range = c("1999-09-10", "1999-09-30"))
# Events within a certain distance and time range of a tropical storm
find_events(storm = "Floyd-1999", dist_limit = 200)
# Limit output to events that are floods or flash floods
find_events(storm = "Floyd-1999", dist_limit = 200, event_types = c("Flood", "Flash Flood"))
## End(Not run)
```
find\_file\_name *Find a database file name*

# Description

This function will find the name of the detailed file from Storm Events Database for a specific year and specific type of file. This file name can then be used (in other functions) to download the data for a given year.

### Usage

```
find_file_name(year = NULL, file_type = "details")
```
#### <span id="page-6-0"></span>**Arguments**

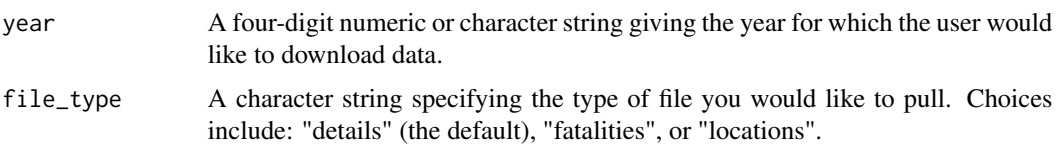

# Details

This function creates a list of all file names available on [https://www1.ncdc.noaa.gov/pub/](https://www1.ncdc.noaa.gov/pub/data/swdi/stormevents/csvfiles/) [data/swdi/stormevents/csvfiles/](https://www1.ncdc.noaa.gov/pub/data/swdi/stormevents/csvfiles/) and then uses regular expressions to search that list for the name of the file for the year and type of file requested. While the files are named consistently, part of the name includes the date the file was last updated, which changes frequently. The method used here is robust to changes in this "last updated" date within the file names.

#### Examples

```
## Not run:
find_file_name(year = 1999)
find_file_name(year = 2003, file_type = "fatalities")
```
## End(Not run)

get\_county\_map *Get map data for counties*

#### Description

Get map data for counties

#### Usage

```
get_county_map(states = "east")
```
#### Arguments

```
states A character string specifying either a state name or names or one of "all" (map
                  all states in the continental US) or "east" (plot states in the Eastern half of the
                  US. The default is "east".
```
#### Value

A dataframe with map data pulled using the map\_data function in ggplot2, filtered to states in the eastern half of the United States if the user specifies east\_only.

<span id="page-7-0"></span>

# Description

This function maps all storm events listed with a starting date within a specified date range.

# Usage

```
map_events(
 event_data,
  states = "east",
 plot_type = "any events",
  storm = NULL,
  add_tracks = FALSE
)
```
#### Arguments

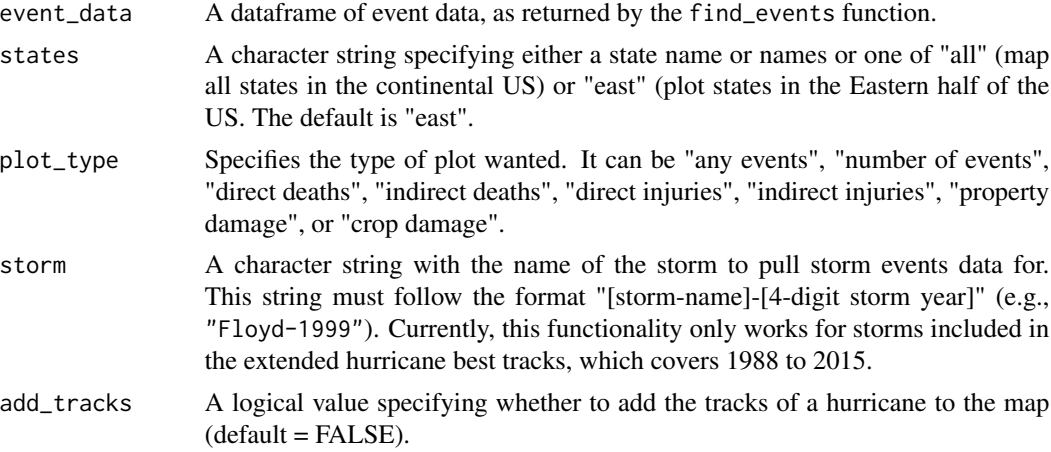

# Note

Indirect deaths and injuries seem to be reported very rarely, so it is likely that trying to map either of these outcomes will result in a note that no indirect deaths / injuries were reported for the selected events.

# Examples

```
## Not run:
# Map for events pulled by a date range
event_data <- find_events(date_range = c("1999-09-10", "1999-09-30"))
map_events(event_data)
map_events(event_data, plot_type = "number of events")
```

```
# Map for a specific type of event
event_data <- find_events(date_range = c("1999-09-10", "1999-09-30"),
                          event_types = c("Flood","Flash Flood"))
map_events(event_data, states = "north carolina", plot_type = "number of events")
map_events(event_data, states = "all")
# Map for events identified based on a hurricane storm track
event_data <- find_events(storm = "Floyd-1999", dist_limit = 300)
map_events(event_data, plot_type = "number of events",
           storm = "Floyd-1999", add_tracks = TRUE)
map_events(event_data, plot_type = "crop damage",
           storm = "Floyd-1999", add_tracks = TRUE,
           states = c("north carolina", "virginia", "maryland"))
map_events(event_data, plot_type = "property damage",
           storm = "Floyd-1999", add_tracks = TRUE)
map_events(event_data, plot_type = "direct deaths")
event_data <- find_events(date_range = c("1999-01-01", "1999-12-31"))
map_events(event_data, plot_type = "direct deaths")
map_events(event_data, plot_type = "indirect deaths")
map_events(event_data, plot_type = "direct injuries")
map_events(event_data, plot_type = "indirect injuries")
map_events(event_data, plot_type = "crop damage")
## End(Not run)
```
match\_forecast\_county *Match events by forecast zone to county*

## **Description**

For events reported by forecast zone, use regular expressions to match as many as possible to counties.

#### Usage

```
match_forecast_county(storm_data_z)
```
#### Arguments

storm\_data\_z A dataframe of storm events reported by forecast zone (i.e., cz\_type == "Z") rather than county. This dataframe should include the columns:

- state: State name, in lowercase
- cz\_name: Location name, in lowercase
- cz\_fips: Forecast zone FIPS

### Details

This function tries to match the cz\_name of each event to a state and county name from the county.fips dataframe that comes with the maps package. The following steps are taken to try to match each cz\_name to a state and county name from county.fips:

- 1. Tries to match cz\_name to the county name in county.fips after removing any periods or apostrophes in cz\_name.
- 2. Next, for county names with "county" in them, try to match the word before "county" to county name in county.fips. Then check the two words before "county", then the one and two words before "counties".
- 3. Next, pull out the last word in cz\_name and try to match it to the county name in county.fips. The check the last two words in cz\_name, then check the last three words in cz\_name.
- 4. Next, pull any words right before a slash and check that against the county name.
- 5. Finally, try removing anything in parentheses in cz\_name before matching.

#### Value

The dataframe of events input to the function, with county FIPS added for events matched to a county in the fips column. Events that could not be matched are kept in the dataframe, but the fips code is set to NA.

#### **Note**

This function does not provide any matches for events outside of the continental U.S.

You may want to hand-check that event listings with names like "Lake", "Mountain", and "Park" have not been unintentionally linked to a county like "Lake County". While such examples seem rare in the example data used to develop this function (NOAA Storm Events for 2015), it can sometimes happen. To do so, you can use the str\_detect function from the stringr package.

#### Examples

```
counties_to_parse <- dplyr::data_frame(
           event_id = c(1:19),
           cz_name = c("Suffolk",
                       "Eastern Greenbrier",
                       "Ventura County Mountains",
                       "Central And Southeast Montgomery",
                       "Western Cape May",
                       "San Diego County Coastal Areas",
                       "Blount/Smoky Mountains",
                       "St. Mary's",
                       "Central & Eastern Lake County",
                       "Mountains Southwest Shasta County To Northern Lake County",
                       "Kings (Brooklyn)",
                       "Lower Bucks",
                       "Central St. Louis",
                       "Curry County Coast",
                       "Lincoln County Except The Sheep Range",
                       "Shasta Lake/North Shasta County",
```
# <span id="page-10-0"></span>parse\_damage 11

```
"Coastal Palm Beach County",
                        "Larimer & Boulder Counties Between 6000 & 9000 Feet",
                        "Yellowstone National Park"),
          state = c("Virginia",
                     "West Virginia",
                    "California",
                     "Maryland",
                     "New Jersey",
                     "California",
                     "Tennessee",
                     "Maryland",
                     "Oregon",
                     "California",
                     "New York",
                     "Pennsylvania",
                     "Minnesota",
                     "Oregon",
                     "Nevada",
                     "California",
                     "Florida",
                     "Colorado",
                     "Wyoming"))
match_forecast_county(counties_to_parse)
```
parse\_damage *Parse damage values*

#### Description

Take damage values that include letters for order of magnitude (e.g., "2K" for \$2,000) and return a numeric value of damage.

#### Usage

```
parse_damage(damage_vector)
```
#### Arguments

damage\_vector A character vector with damage values (e.g., the damage\_crops or damage\_property columns in the NOAA Storm Events data). This vector should give numbers except for specific abbreviations specifying order of magnitude (see Details).

# Details

This function parses the following abbreviations for order of magnitude:

- "K": 1,000 (thousand)
- "M": 1,000,000 (million)
- "B": 1,000,000,000 (billion)
- "T": 1,000,000,000,000 (trillion)

# <span id="page-11-0"></span>Value

The input vector, parsed to a numeric, with abbreviations for orders of magnitude appropriately interpreted (e.g., "2K" in the input vector becomes the numeric 2000 in the output vector).

# Examples

```
damage_crops <- c("150", "2K", "3.5B", NA)
parse_damage(damage_crops)
```
process\_input\_args *Process inputs to main functions*

# Description

Processes some of the user's inputs for arguments for main package functions, looks for any errors in input, and determines elements like the year or years of storm data needed based on user inputs.

# Usage

process\_input\_args(date\_range = NULL, storm = NULL)

#### Arguments

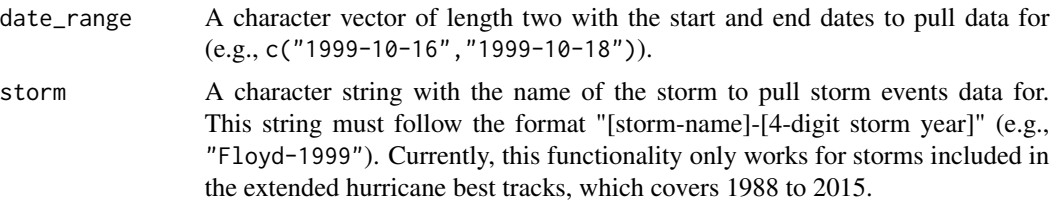

#### Value

A list with date ranges and storm identification based on user inputs to arguments in a main package function.

# <span id="page-12-0"></span>Index

adjust\_storm\_data, [2](#page-1-0)

clean\_storm\_data, [3](#page-2-0) create\_storm\_data, [4](#page-3-0)

download\_storm\_data, [4](#page-3-0)

find\_events, [5](#page-4-0) find\_file\_name, [6](#page-5-0)

get\_county\_map, [7](#page-6-0)

map\_events, [8](#page-7-0) match\_forecast\_county, [9](#page-8-0)

parse\_damage, [11](#page-10-0) process\_input\_args, [12](#page-11-0)